# **CKIPNLP**

*Release v0.8.5*

**Mu Yang**

**May 12, 2020**

# **OVERVIEW**

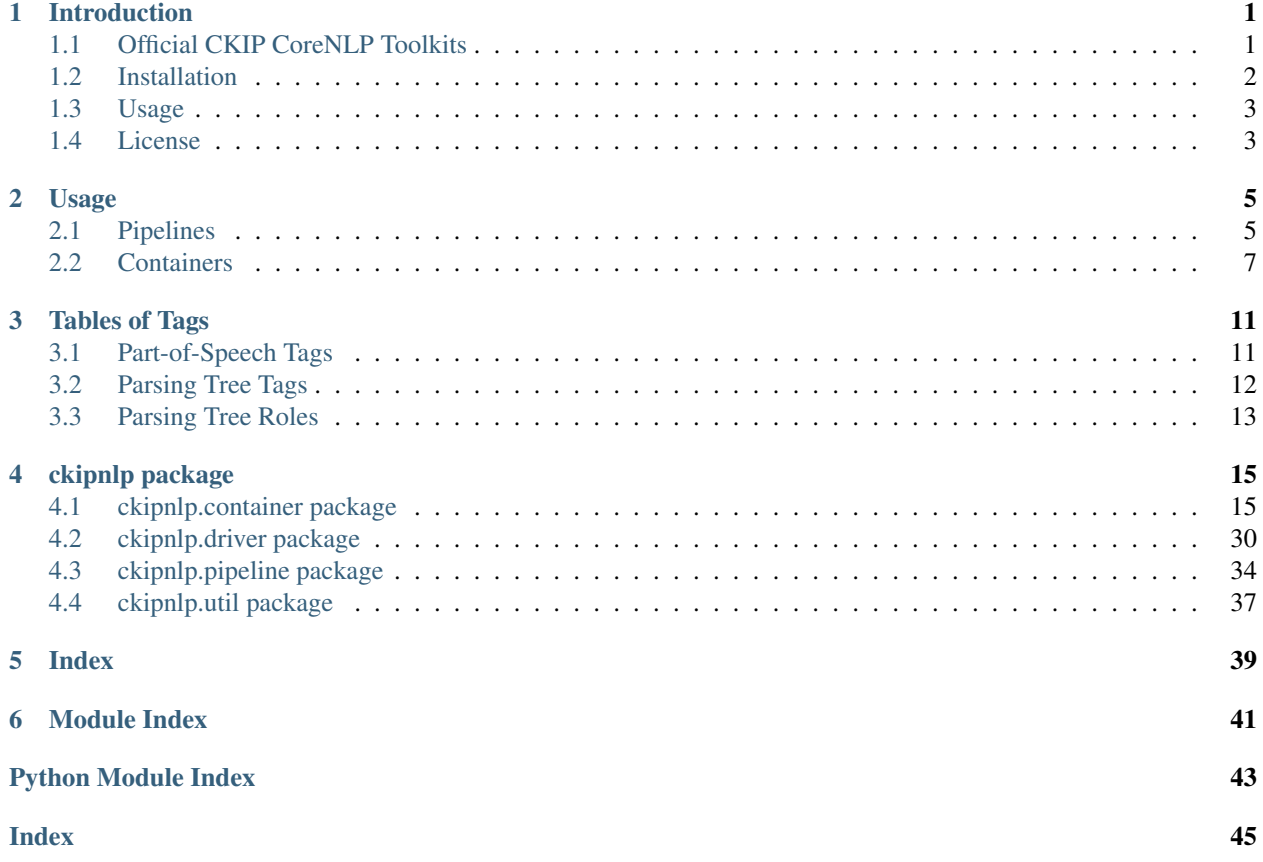

## **CHAPTER**

## **ONE**

# **INTRODUCTION**

# <span id="page-4-1"></span><span id="page-4-0"></span>**1.1 Official CKIP CoreNLP Toolkits**

### **1.1.1 Features**

- Sentence Segmentation
- Word Segmentation
- Part-of-Speech Tagging
- Named-Entity Recognition
- Sentence Parsing
- Co-Reference Resolution

## **1.1.2 Git**

<https://github.com/ckiplab/ckipnlp>

## **1.1.3 PyPI**

<https://pypi.org/project/ckipnlp>

## **1.1.4 Documentation**

<https://ckipnlp.readthedocs.io/>

## **1.1.5 Online Demo**

<https://ckip.iis.sinica.edu.tw/service/corenlp>

## **1.1.6 Contributers**

- [Mu Yang](https://muyang.pro) at [CKIP](https://ckip.iis.sinica.edu.tw) (Author & Maintainer)
- [Wei-Yun Ma](https://www.iis.sinica.edu.tw/pages/ma/) at [CKIP](https://ckip.iis.sinica.edu.tw) (Maintainer)
- [DouglasWu](mailto:dgrey1116@gmail.com)

# <span id="page-5-0"></span>**1.2 Installation**

## **1.2.1 Requirements**

- [Python](https://www.python.org) 3.6+
- [TreeLib](https://treelib.readthedocs.io) 1.5+
- [CkipTagger](https://pypi.org/project/ckiptagger) 0.1.1+ [Optional, Recommended]
- [CkipClassic](https://ckip-classic.readthedocs.io) 1.0+ [Optional]
- [TensorFlow / TensorFlow-GPU](https://www.tensorflow.org/) 1.13.1+, <2 [Required by CkipTagger]

## **1.2.2 Driver Requirements**

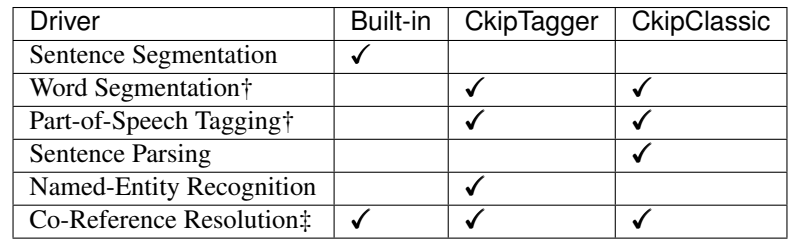

- † These drivers require only one of either backends.
- ‡ Co-Reference implementation does not require any backend, but requires results from word segmentation, part-of-speech tagging, sentence parsing, and named-entity recognition.

## **1.2.3 Installation via Pip**

- No backend (not recommended): pip install ckipnlp.
- With CkipTagger backend (recommended): pip install ckipnlp[tagger] or pip install ckipnlp[tagger-gpu].
- With CkipClassic backend: Please refer [https://ckip-classic.readthedocs.io/en/latest/main/readme.html#](https://ckip-classic.readthedocs.io/en/latest/main/readme.html#installation) [installation](https://ckip-classic.readthedocs.io/en/latest/main/readme.html#installation) for CkipClassic installation guide.

# <span id="page-6-0"></span>**1.3 Usage**

- See <https://ckipnlp.readthedocs.io/en/latest/main/usage.html> for Usage.
- See [https://ckipnlp.readthedocs.io/en/latest/\\_api/ckipnlp.html](https://ckipnlp.readthedocs.io/en/latest/_api/ckipnlp.html) for API details.

# <span id="page-6-1"></span>**1.4 License**

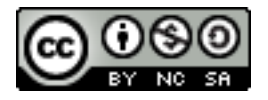

Copyright (c) 2018-2020 [CKIP Lab](https://ckip.iis.sinica.edu.tw) under the [CC BY-NC-SA 4.0 License.](http://creativecommons.org/licenses/by-nc-sa/4.0/)

### **CHAPTER**

## **TWO**

# **USAGE**

## <span id="page-8-1"></span><span id="page-8-0"></span>**2.1 Pipelines**

## **2.1.1 Core Pipeline**

The [CkipPipeline](#page-37-1) connect drivers of sentence segmentation, word segmentation, part-of-speech tagging, namedentity recognition, and sentence parsing.

The [CkipDocument](#page-37-2) is the workspace of [CkipPipeline](#page-37-1) with input/output data. Note that CkipPipeline will store the result into *[CkipDocument](#page-37-2)* in-place.

The [CkipPipeline](#page-37-1) will compute all necessary dependencies. For example, if one calls get\_ner() with only raw-text input, the pipeline will automatically calls  $get\_text()$ ,  $get\_ws()$ ,  $get\_pos()$ .

```
from ckipnlp.pipeline import CkipPipeline, CkipDocument
pipeline = CkipPipeline()
doc = CkipDocument(raw='')# Word Segmentation
pipeline.get_ws(doc)
print(doc.ws)
for line in doc.ws:
    print(line.to_text())
# Part-of-Speech Tagging
pipeline.get_pos(doc)
print(doc.pos)
for line in doc.pos:
    print(line.to_text())
# Named-Entity Recognition
pipeline.get_ner(doc)
print(doc.ner)
# Sentence Parsing
pipeline.get_parsed(doc)
print(doc.parsed)
################################################################
from ckipnlp.container.util.wspos import WsPosParagraph
```
(continues on next page)

(continued from previous page)

```
# Word Segmentation & Part-of-Speech Tagging
for line in WsPosParagraph.to_text(doc.ws, doc.pos):
   print(line)
```
## **2.1.2 Co-Reference Pipeline**

The  $CkipCorr fPi|$  is a extension of  $CkipPipeline$  by providing coreference resolution. The pipeline first do named-entity recognition as  $CkipPipeline$  do, followed by alignment algorithms to fix the wordsegmentation and part-of-speech tagging outputs, and then do coreference resolution based sentence parsing result.

The [CkipCorefDocument](#page-39-1) is the workspace of [CkipCorefPipeline](#page-39-0) with input/output data. Note that [CkipCorefDocument](#page-39-1) will store the result into [CkipCorefPipeline](#page-39-0).

```
from ckipnlp.pipeline import CkipCorefPipeline, CkipDocument
pipeline = CkipCorefPipeline()
doc = ChipDocument(raw=''')# Co-Reference
corefdoc = pipeline(doc)print(corefdoc.coref)
for line in corefdoc.coref:
   print(line.to_text())
```
## **2.1.3 Drivers**

CkipNLP provides several alternative drivers for above two pipelines. Here are the list of the drivers:

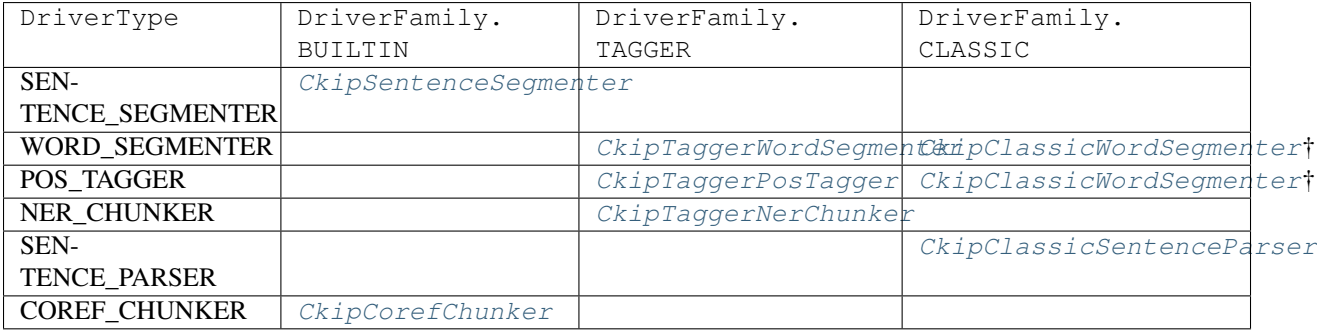

† Not compatible with [CkipCorefPipeline](#page-39-0).

## <span id="page-10-0"></span>**2.2 Containers**

The container objects provides following methods:

- from\_text(), to\_text() for plain-text format conversions;
- from\_dict(), to\_dict() for dictionary-like format conversions;
- from\_list(), to\_list() for list-like format conversions;
- from\_json(), to\_json() for JSON format conversions (based-on dictionary-like format conversions).

The following are the interfaces, where CONTAINER\_CLASS refers to the container class.

```
obj = CONTAINER_CLASS.from_text(plain_text)
plain_text = obj.to_text()
obj = CONTAINER_CLASS.from_dict({ key: value })
dict\_obj = obj.to\_dict()obj = CONTAINER_CLASS.from_list([ value1, value2 ])
list_obj = obj.to_list()
obj = CONTAINER_CLASS.from_json(json_str)
json_str = obj.to_json()
```
Note that not all container provide all above methods. Here is the table of implemented methods. Please refer the documentation of each container for detail formats.

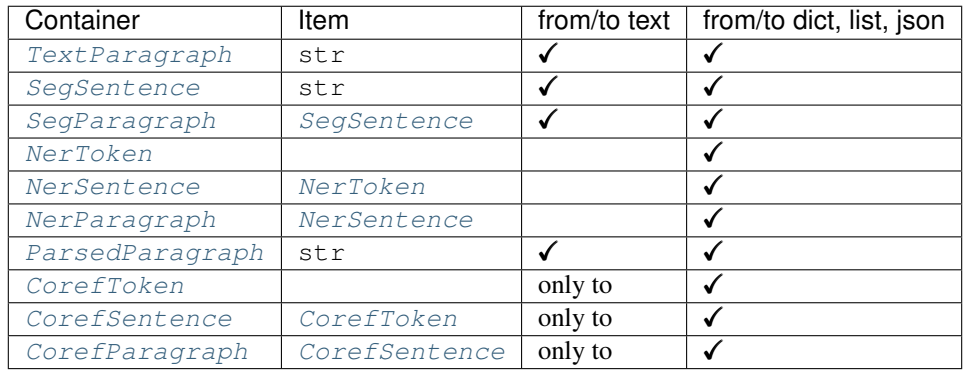

## **2.2.1 WS with POS**

There are also conversion routines for word-segmentation and POS containers jointly. For example, [WsPosToken](#page-23-0) provides routines for a word  $(\text{str})$  with POS-tag  $(\text{str})$ :

```
ws_obj, pos_obj = WsPosToken.from_text('(Na)')
plain_text = WsPosToken.to_text(ws_obj, pos_obj)
ws_obj, pos_obj = WsPosToken.from_dict({ 'word': '', 'pos': 'Na', })
dict_obj = WsPosToken.to_dict(ws_obj, pos_obj)
ws_obj, pos_obj = WsPosToken.from_list([ '', 'Na' ])
list_obj = WsPosToken.to_list(ws_obj, pos_obj)
```
(continues on next page)

(continued from previous page)

```
ws_obj, pos_obj = WsPosToken.from_json(json_str)
json_str = WsPosToken.to_json(ws_obj, pos_obj)
```
Similarly, [WsPosSentence](#page-24-0)/[WsPosParagraph](#page-24-1) provides routines for word-segmented and POS sentence/paragraph ([SegSentence](#page-32-0)/[SegParagraph](#page-32-1)) respectively.

### **2.2.2 Parsed Tree**

In addition to [ParsedParagraph](#page-31-0), we have implemented tree utilities base on [TreeLib.](https://treelib.readthedocs.io)

[ParsedTree](#page-20-0) is the tree structure of a parsed sentence. One may use from text() and to text() for plaintext conversion; from\_dict(), to\_dict() for dictionary-like object conversion; and also from\_json(), to\_json() for JSON string conversion.

[ParsedTree](#page-20-0) also provide from\_penn() and to\_penn() methods for Penn Treebank conversion. One may use to\_penn() together with [SvgLing](https://pypi.org/project/svgling/) to generate SVG tree graphs.

[ParsedTree](#page-20-0) is a [TreeLib](https://treelib.readthedocs.io) tree with [ParsedNode](#page-19-0) as its nodes. The data of these nodes is stored in a [ParsedNodeData](#page-18-2) (accessed by node.data), which is a tuple of role (semantic role), pos (part-of-speech tagging), word.

[ParsedTree](#page-20-0) provides useful methods: get\_heads() finds the head words of the sentence; get\_relations() extracts all relations in the sentence; get\_subjects() returns the subjects of the sentence.

```
from ckipnlp.container import ParsedTree
#
tree_text =
→ 'S (goal:NP (possessor:N (head:Nhaa:|Head:DE:) | Head:Nab (DUMMY1:Nab (DUMMY1:Nab:|Head:Caa: DUMMY2:Naa:)
˓→'
tree = ParsedTree.from_text(tree_text, normalize=False)
print('Show Tree')
tree.show()
print('Get Heads of {}'.format(tree[5]))
print('-- Semantic --')
for head in tree.get_heads(5, semantic=True): print(repr(head))
print('-- Syntactic --')
for head in tree.get_heads(5, semantic=False): print(repr(head))
print()
print('Get Relations of {}'.format(tree[0]))
print('-- Semantic --')
for rel in tree.get_relations(0, semantic=True): print(repr(rel))
print('-- Syntactic --')
for rel in tree.get_relations(0, semantic=False): print(repr(rel))
print()
#
tree text =˓→'S(theme:NP(DUMMY1:NP(Head:Nhaa:)|Head:Caa:|DUMMY2:NP(Head:Naa:))|evaluation:Dbb:|quantity:Dab:|degree:Dfa:|negation:Dc:|Head:VH21:)
˓→'
tree = ParsedTree.from_text(tree_text, normalize=False)
```
(continues on next page)

(continued from previous page)

```
print('Show Tree')
tree.show()
print('Get get_subjects of {}'.format(tree[0]))
print('-- Semantic --')
for subject in tree.get_subjects(0, semantic=True): print(repr(subject))
print('-- Syntactic --')
for subject in tree.get_subjects(0, semantic=False): print(repr(subject))
print()
```
## **CHAPTER**

# **THREE**

# **TABLES OF TAGS**

# <span id="page-14-1"></span><span id="page-14-0"></span>**3.1 Part-of-Speech Tags**

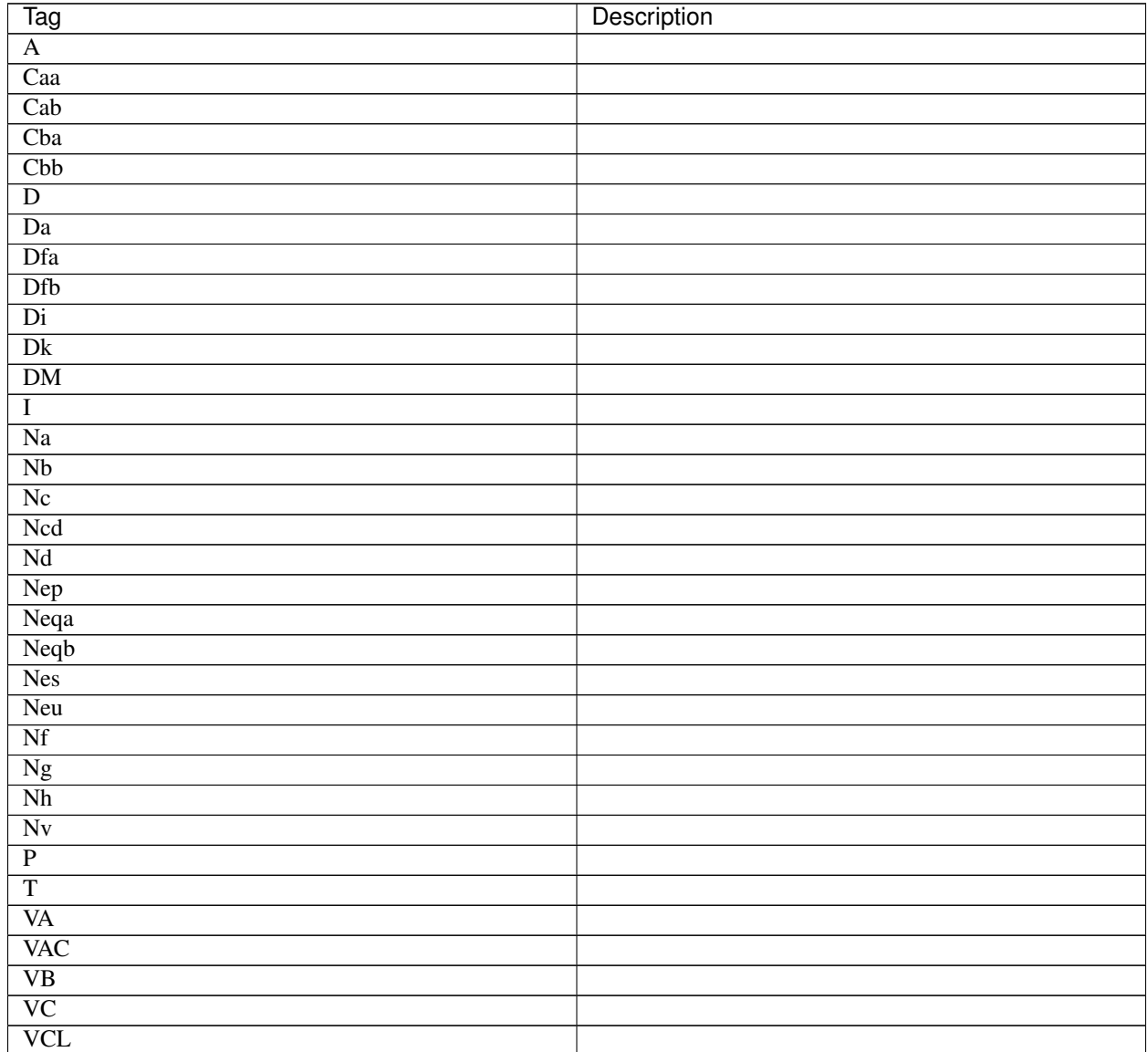

continues on next page

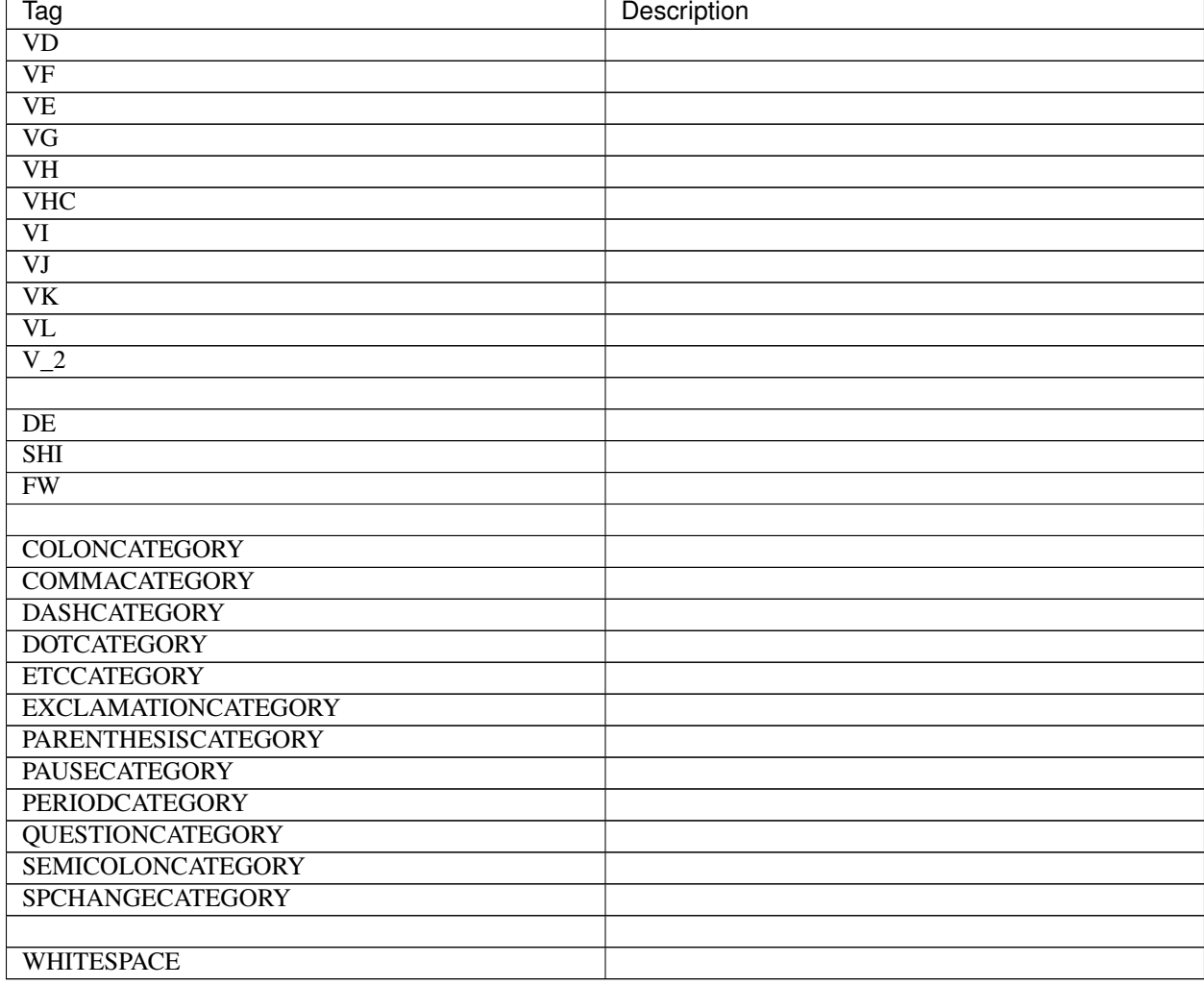

### Table 1 – continued from previous page

# <span id="page-15-0"></span>**3.2 Parsing Tree Tags**

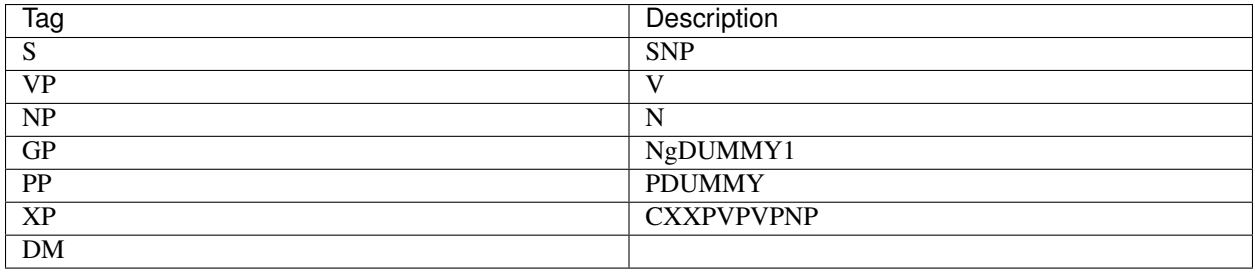

# <span id="page-16-0"></span>**3.3 Parsing Tree Roles**

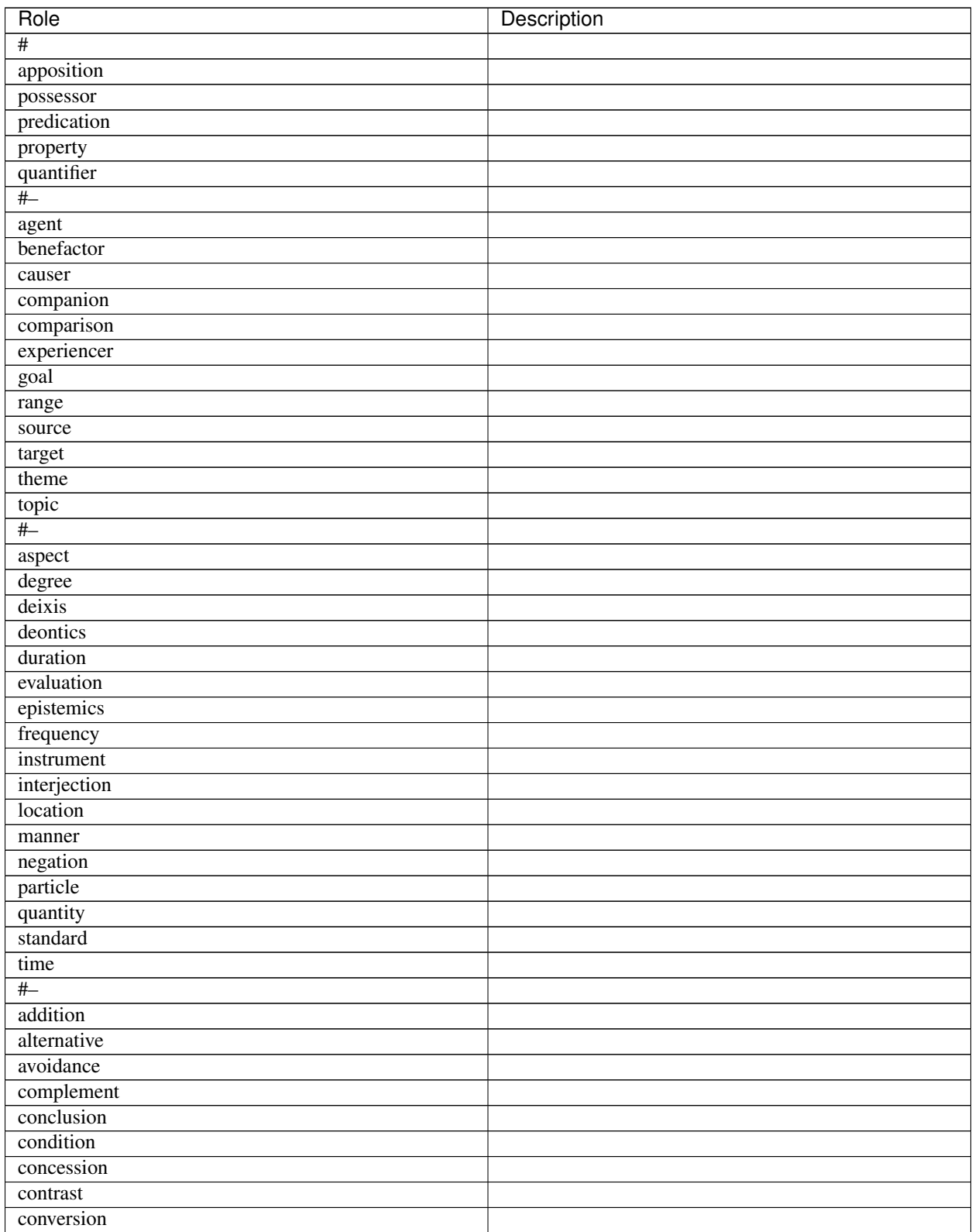

continues on next page

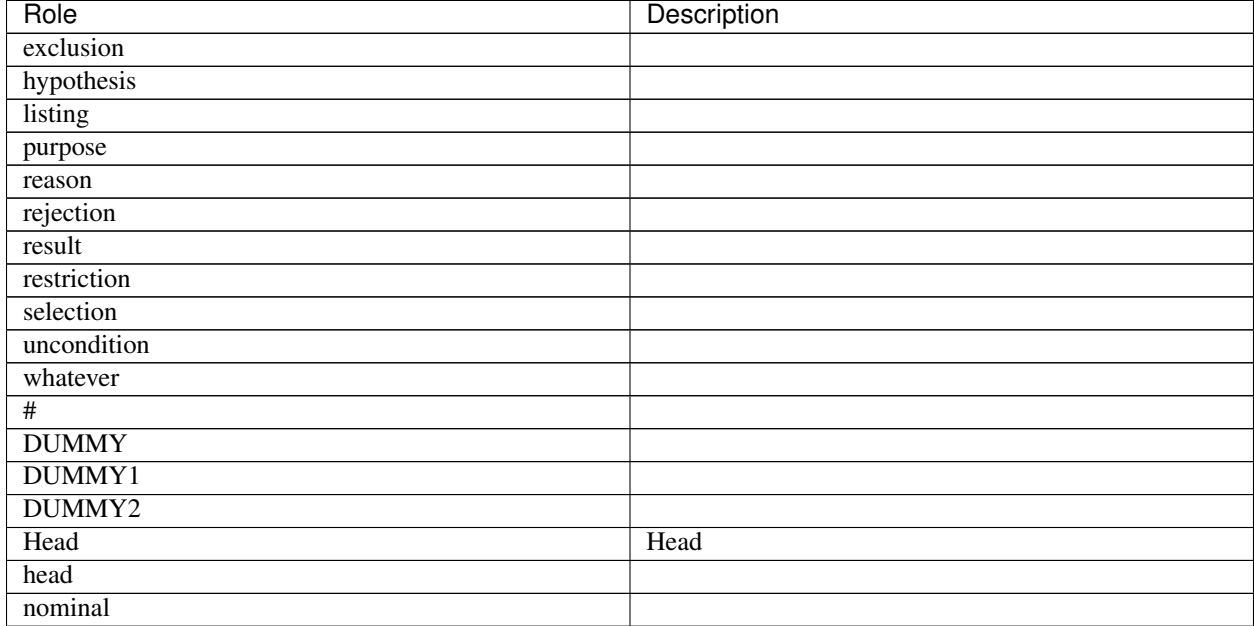

### Table 2 – continued from previous page

### **CHAPTER**

## **FOUR**

## **CKIPNLP PACKAGE**

<span id="page-18-5"></span><span id="page-18-0"></span>The Official CKIP CoreNLP Toolkits.

### **Subpackages**

## <span id="page-18-1"></span>**4.1 ckipnlp.container package**

This module implements specialized container datatypes for CKIPNLP.

#### **Subpackages**

### <span id="page-18-3"></span>**4.1.1 ckipnlp.container.util package**

This module implements specialized utilities for CKIPNLP containers.

#### **Submodules**

#### <span id="page-18-4"></span>**ckipnlp.container.util.parsed\_tree module**

This module provides tree containers for sentence parsing.

```
class ckipnlp.container.util.parsed_tree.ParsedNodeData
    Bases: ckipnlp.container.base.BaseTuple, ckipnlp.container.util.parsed_tree.
    _ParsedNodeData
```
A parser node.

Variables

- **role**  $(str)$  the semantic role.
- **pos**  $(str)$  the POS-tag.
- **word**  $(str)$  the text term.

Note: This class is an subclass of tuple. To change the attribute, please create a new instance instead.

#### Data Structure Examples

Text format Used for [from\\_text\(\)](#page-19-1) and to\_text().

```
'Head:Na:' # role / POS-tag / text-term
```
Dict format Used for from\_dict() and to\_dict().

```
{
   'role': 'Head', # role
   'pos': 'Na', # POS-tag
   'word': '', # text term
}
```
List format Not implemented.

#### <span id="page-19-1"></span>**classmethod from\_text**(*data*)

Construct an instance from text format.

Parameters data  $(str)$  – text such as 'Head:Na:'.

#### Note:

- $\bullet$  'Head:Na:' -> role = 'Head', pos = 'Na', word = ''
- 'Head:Na' ->  $role = 'Head', pos = 'Na', word = None$
- 'Na'  $\rightarrow$  role = None, pos = 'Na', word = None

<span id="page-19-0"></span>**class** ckipnlp.container.util.parsed\_tree.**ParsedNode**(*tag=None*, *identifier=None*, *expanded=True*, *data=None*)

Bases: [ckipnlp.container.base.Base](#page-25-1), treelib.node.Node

A parser node for tree.

Variables **data** ([ParsedNodeData](#page-18-2)) –

See also:

**treelib.tree.Node** Please refer <https://treelib.readthedocs.io/> for built-in usages.

#### Data Structure Examples

Text format Not implemented.

Dict format Used for to dict().

```
{
   'role': 'Head', # role
   'pos': 'Na', # POS-tag
   'word': '', # text term
}
```
List format Not implemented.

```
data_class
        alias of ParsedNodeData
class ckipnlp.container.util.parsed_tree.ParsedRelation
    Bases: ckipnlp.container.base.Base, ckipnlp.container.util.parsed_tree.
    _ParsedRelation
```
<span id="page-20-1"></span>A parser relation.

#### Variables

- **head** ([ParsedNode](#page-19-0)) the head node.
- **tail** ([ParsedNode](#page-19-0)) the tail node.
- **relation** ([ParsedNode](#page-19-0)) the relation node. (the semantic role of this node is the relation.)

#### Notes

{

}

The parent of the relation node is always the common ancestor of the head node and tail node.

#### Data Structure Examples

Text format Not implemented.

Dict format Used for to dict().

```
'tail': { 'role': 'Head', 'pos': 'Nab', 'word': '' }, # head node
'tail': { 'role': 'particle', 'pos': 'Td', 'word': '' }, # tail node
'relation': 'particle', # relation
```
List format Not implemented.

```
class ckipnlp.container.util.parsed_tree.ParsedTree(tree=None, deep=False,
                                                        node_class=None, identi-
                                                        fier=None)
    Bases: ckipnlp.container.base.Base, treelib.tree.Tree
    A parsed tree.
```
See also:

{

**treereelib.tree.Tree** Please refer <https://treelib.readthedocs.io/> for built-in usages.

#### Data Structure Examples

Text format Used for [from\\_text\(\)](#page-21-0) and [to\\_text\(\)](#page-21-1).

'S(Head:Nab:|particle:Td:)'

Dict format Used for  $from\_dict$  () and  $to\_dict$  (). A dictionary such as { 'id': 0, 'data': { ... }, 'children': [ ... ] }, where 'data' is a dictionary with the same format as ParsedNodeData.to\_dict(), and 'children' is a list of dictionaries of subtrees with the same format as this tree.

```
'id': 0,
'data': {
    'role': None,
    'pos': 'S',
```
(continues on next page)

(continued from previous page)

```
'word': None,
},
'children': [
    {
         'id': 1,
         'data': {
             'role': 'Head',
             'pos': 'Nab',
             'word': '',
         },
         'children': [],
    },
    {
         'id': 2,
         'data': {
             'role': 'particle',
             'pos': 'Td',
             'word': '',
         },
         'children': [],
    },
],
```
List format Not implemented.

}

Penn Treebank format Used for from penn() and to penn().

```
\lceil'S',
    [ 'Head:Nab', '', ],
    [ 'particle:Td', '', ],
]
```
Note: One may use  $to\_penn$  () together with [SvgLing](https://pypi.org/project/svgling/) to generate SVG tree graphs.

### **node\_class**

alias of [ParsedNode](#page-19-0)

```
static normalize_text(tree_text)
```
Text normalization.

Remove leading number and trailing #.

```
classmethod from_text(data, *, normalize=True)
    Construct an instance from text format.
```
Parameters

- **data**  $(str) A$  parsed tree in text format.
- **normalize** (bool) Do text normalization using normalize\_text ().

<span id="page-21-1"></span>**to\_text**(*node\_id=None*)

Transform to plain text.

**Parameters**  $\text{node_id}(int) - \text{Output}$  **the plain text format for the subtree under**  $\text{node_id}$ **.** 

Returns *str*

#### <span id="page-22-5"></span><span id="page-22-0"></span>**classmethod from\_dict**(*data*)

Construct an instance from python built-in containers.

**Parameters data**  $(str)$  – A parsed tree in dictionary format.

<span id="page-22-1"></span>**to\_dict**(*node\_id=None*)

Transform to python built-in containers.

**Parameters**  $\text{node_id}(int) - \text{Output}$  **the plain text format for the subtree under**  $\text{node_id}$ **.** 

Returns *str*

#### <span id="page-22-2"></span>**classmethod from\_penn**(*data*)

Construct an instance from Penn Treebank format.

<span id="page-22-3"></span>**to\_penn**(*node\_id=None*, *\**, *with\_role=True*, *with\_word=True*, *sep=':'*) Transform to Penn Treebank format.

#### **Parameters**

- **node\_id** (*int*) Output the plain text format for the subtree under **node\_id**.
- **with\_role** (bool) Contains role-tag or not.
- **with\_word** (bool) Contains word or not.
- $\mathbf{sep}(str)$  The seperator between role and POS-tag.

#### Returns *list*

```
show(*, key=<function ParsedTree.<lambda>>, idhidden=False, **kwargs)
     Show pretty tree.
```
**get\_children**(*node\_id*, *\**, *role*)

Get children of a node with given role.

#### Parameters

- **node\_id** (*int*) ID of target node.
- $\text{role}(str)$  the target role.

Yields  $ParsedNode$  – the children nodes with given role.

<span id="page-22-4"></span>**get\_heads**(*root\_id=None*, *\**, *semantic=True*, *deep=True*)

Get all head nodes of a subtree.

### Parameters

- **root**  $id$  (int) ID of the root node of target subtree.
- **semantic** (bool) use semantic/syntactic policy. For semantic mode, return DUMMY or head instead of syntactic Head.
- **deep**  $(b \circ \circ 1)$  find heads recursively.

Yields [ParsedNode](#page-19-0) – the head nodes.

### **get\_relations**(*root\_id=None*, *\**, *semantic=True*)

Get all relations of a subtree.

#### Parameters

- **root\_id** (*int*) ID of the subtree root node.
- **semantic** (bool) please refer [get\\_heads\(\)](#page-22-4) for policy detail.

Yields [ParsedRelation](#page-19-2) - the relations.

<span id="page-23-2"></span>**get\_subjects**(*root\_id=None*, *\**, *semantic=True*, *deep=True*)

Get the subject node of a subtree.

#### Parameters

- **root**  $id$  (int) ID of the root node of target subtree.
- **semantic** (bool) please refer [get\\_heads\(\)](#page-22-4) for policy detail.
- **deep** (bool) please refer [get\\_heads\(\)](#page-22-4) for policy detail.

Yields [ParsedNode](#page-19-0) – the subject node.

#### Notes

A node can be a subject if either:

- 1. is a head of *NP*
- 2. is a head of a subnode (*N*) of *S* with subject role
- 3. is a head of a subnode (*N*) of *S* with neutral role and before the head (*V*) of *S*

#### <span id="page-23-1"></span>**ckipnlp.container.util.wspos module**

<span id="page-23-0"></span>This module provides containers for word-segmented sentences with part-of-speech-tags.

```
class ckipnlp.container.util.wspos.WsPosToken
   ckipnlp.container.base.BaseTuple, ckipnlp.container.util.wspos.
   _WsPosToken
```
A word with POS-tag.

Variables

- **word**  $(str)$  the word.
- **pos**  $(str)$  the POS-tag.

Note: This class is an subclass of *tuple*. To change the attribute, please create a new instance instead.

#### Data Structure Examples

Text format Used for [from\\_text\(\)](#page-24-2) and to\_text().

'(Na)'  $#$  word / POS-tag

Dict format Used for from\_dict() and to\_dict().

```
{
   'word': '', # word
    'pos': 'Na', # POS-tag
}
```
List format Used for from\_list() and to\_list().

<span id="page-24-3"></span>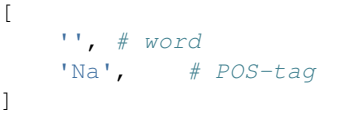

#### <span id="page-24-2"></span>**classmethod from\_text**(*data*)

Construct an instance from text format.

**Parameters data**  $(str)$  – text such as '(Na)'.

#### Note:

- $(Na)$  ' -> word = '', pos = 'Na'
- '' -> word = '', pos = None

<span id="page-24-0"></span>**class** ckipnlp.container.util.wspos.**WsPosSentence**

Bases: object

A helper class for data conversion of word-segmented and part-of-speech sentences.

#### **classmethod from\_text**(*data*)

Convert text format to word-segmented and part-of-speech sentences.

**Parameters data**  $(str)$  – text such as '(Na) \u3000(T)'.

Returns

- [SegSentence](#page-32-0) the word sentence
- [SegSentence](#page-32-0) the POS-tag sentence.

### **static to\_text**(*word*, *pos*)

Convert text format to word-segmented and part-of-speech sentences.

#### Parameters

- **word** ([SegSentence](#page-32-0)) the word sentence
- **pos** ([SegSentence](#page-32-0)) the POS-tag sentence.

**Returns**  $str$  – text such as '(Na)\u3000(T)'.

```
class ckipnlp.container.util.wspos.WsPosParagraph
```
Bases: object

A helper class for data conversion of word-segmented and part-of-speech sentence lists.

#### **classmethod from\_text**(*data*)

Convert text format to word-segmented and part-of-speech sentence lists.

**Parameters data** (Sequence [str]) – list of sentences such as '(Na)\u3000(T)'.

Returns

- [SegParagraph](#page-32-1) the word sentence list
- [SegParagraph](#page-32-1) the POS-tag sentence list.

```
static to_text(word, pos)
```
Convert text format to word-segmented and part-of-speech sentence lists.

Parameters

- <span id="page-25-4"></span>• **word** ([SegParagraph](#page-32-1)) – the word sentence list
- **pos** ([SegParagraph](#page-32-1)) the POS-tag sentence list.

**Returns** *List[str]* – list of sentences such as '(Na)\u3000(T)'.

#### **Submodules**

### <span id="page-25-3"></span>**4.1.2 ckipnlp.container.base module**

This module provides base containers.

<span id="page-25-1"></span>**class** ckipnlp.container.base.**Base** Bases: object

The base CKIPNLP container.

**abstract classmethod from\_text**(*data*) Construct an instance from text format.

Parameters **data** (str) –

**abstract to\_text**() Transform to plain text.

Returns *str*

<span id="page-25-2"></span>**abstract classmethod from\_dict**(*data*) Construct an instance from python built-in containers.

**abstract to\_dict**() Transform to python built-in containers.

**abstract classmethod from\_list**(*data*) Construct an instance from python built-in containers.

**abstract to\_list**() Transform to python built-in containers.

**classmethod from\_json**(*data*, *\*\*kwargs*) Construct an instance from JSON format.

**Parameters data**  $(str)$  – please refer  $from\_dict$  () for format details.

**to\_json**(*\*\*kwargs*)

Transform to JSON format.

### Returns *str*

<span id="page-25-0"></span>**class** ckipnlp.container.base.**BaseTuple** Bases: [ckipnlp.container.base.Base](#page-25-1)

The base CKIPNLP tuple.

**classmethod from\_dict**(*data*)

Construct an instance from python built-in containers.

Parameters **data** (dict) –

#### **to\_dict**()

Transform to python built-in containers.

Returns *dict*

```
classmethod from_list(data)
        Construct an instance from python built-in containers.
            Parameters data (list) -
    to_list()
        Transform to python built-in containers.
            Returns list
class ckipnlp.container.base.BaseList(initlist=None)
    Bases: ckipnlp.container.base._BaseList, ckipnlp.container.base.
    _InterfaceItem
    The base CKIPNLP list.
    item_class = Not Implemented
        Must be a CKIPNLP container class.
class ckipnlp.container.base.BaseList0(initlist=None)
    Bases: ckipnlp.container.base._BaseList, ckipnlp.container.base.
    _InterfaceBuiltInItem
    The base CKIPNLP list with built-in item class.
    item_class = Not Implemented
        Must be a built-in type.
class ckipnlp.container.base.BaseSentence(initlist=None)
    Bases: ckipnlp.container.base._BaseSentence, ckipnlp.container.base.
    _InterfaceItem
    The base CKIPNLP sentence.
    item_class = Not Implemented
        Must be a CKIPNLP container class.
class ckipnlp.container.base.BaseSentence0(initlist=None)
    Bases: ckipnlp.container.base._BaseSentence, ckipnlp.container.base.
    _InterfaceBuiltInItem
    The base CKIPNLP sentence with built-in item class.
    item_class = Not Implemented
        Must be a built-in type.
```
## <span id="page-26-5"></span><span id="page-26-4"></span><span id="page-26-1"></span>**4.1.3 ckipnlp.container.coref module**

This module provides containers for coreference sentences.

```
class ckipnlp.container.coref.CorefToken
    Bases: ckipnlp.container.base.BaseTuple, ckipnlp.container.coref._CorefToken
```
A coreference token.

Variables

- **word**  $(str)$  the token word.
- **coref** ( $Tuple[int, str]$ ) the coreference ID and type. *None* if not a coreference source or target.

– type:

- <span id="page-27-1"></span>\* *'source'*: coreference source.
- \* *'target'*: coreference target.
- \* *'zero'*: null element coreference target.
- $idx(int)$  the node index in parsed tree.

Note: This class is an subclass of tuple. To change the attribute, please create a new instance instead.

#### Data Structure Examples

```
Text format Used for \text{to\_text()}.
```
 $\sqrt{10}$ 

{

}

Dict format Used for from\_dict() and to\_dict().

```
'word': '', # token word
'coref': (0, 'source'), # coref ID and type
'idx': 2, \# node index
```
List format Used for from\_list() and to\_list().

```
[
   '', # token word
   (0, 'source'), # coref ID and type
   2, # node index
]
```
<span id="page-27-0"></span>**class** ckipnlp.container.coref.**CorefSentence**(*initlist=None*) Bases: [ckipnlp.container.base.BaseSentence](#page-26-1)

A list of coreference sentence.

#### Data Structure Examples

Text format Used for  $to$  \_text().

'\_0\_0' # Token segmented by \u3000 (full-width space)

Dict format Used for from\_dict() and to\_dict().

```
\lceil{ 'word': '', 'coref': (0, 'source'), 'idx': 2, }, # coref-token 1
   { 'word': '', 'coref': (0, 'target'), 'idx': 3, }, # coref-token 2
   { 'word': '', 'coref': None, 'idx': 4, },    # coref-token 3
]
```
List format Used for from\_list() and to\_list().

 $[ '', (0, 'source'), 2, ], # coref-token 1$ 

(continues on next page)

[

(continued from previous page)

```
[ '', (0, 'target'), 3, ], ' # coref-token 2[ '', None, 4, ], # coref-token 3
```
#### **item\_class**

]

alias of [CorefToken](#page-26-0)

```
class ckipnlp.container.coref.CorefParagraph(initlist=None)
    Bases: ckipnlp.container.base.BaseList
```
A list of coreference sentence.

#### Data Structure Examples

Text format Used for  $to$  \_text().

```
\lbrack'_0_0', # Sentence 1
    'None_0', # Sentence 2
]
```
Dict format Used for from\_dict() and to\_dict().

```
\lbrack[ # Sentence 1
        { 'word': '', 'coref': (0, 'source'), 'idx': 2, },
        { 'word': '', 'coref': (0, 'target'), 'idx': 3, },
        { 'word': '', 'coref': None, 'idx': 4, },
   \frac{1}{2}[ # Sentence 2
        { 'word': None, 'coref': (0, 'zero'), None, },
        { 'word': '', 'coref': None, 'idx': 1, },
        { 'word': '', 'coref': None, 'idx': 2, },
   ],
]
```
List format Used for from\_list() and to\_list().

```
\lbrack[ # Sentence 1
        [ '', (0, 'source'), 2, ],
        [ '', (0, 'target'), 3, ],
        [ '', None, 4, ],],
    [ # Sentence 2
        [ None, (0, 'zero'), None, ],
        [ '', None, 1, ],
        [ '', None, 2, ],
    ],
]
```
#### **item\_class**

alias of [CorefSentence](#page-27-0)

### <span id="page-29-5"></span><span id="page-29-4"></span>**4.1.4 ckipnlp.container.ner module**

This module provides containers for NER sentences.

```
class ckipnlp.container.ner.NerToken
```
Bases: [ckipnlp.container.base.BaseTuple](#page-25-0), ckipnlp.container.ner.\_NerToken

A named-entity recognition token.

Variables

- **word**  $(str)$  the token word.
- $\textbf{ner}(str)$  the NER-tag.
- $idx$  ( $Tuple$ [int, int]) the starting / ending index.

Note: This class is an subclass of tuple. To change the attribute, please create a new instance instead.

#### Data Structure Examples

 $\lbrack$ 

]

Text format Not implemented

Dict format Used for from\_dict() and to\_dict().

```
{
   'word': '', # token word
   'ner': 'LANGUAGE', # NER-tag
    'idx': (0, 3), # starting / ending index.
}
```
List format Used for from list() and to list().

```
Y * *
      # token word
'LANGUAGE', # NER-tag
(0, 3), # starting / ending index.
```
CkipTagger format Used for [from\\_tagger\(\)](#page-29-2) and [to\\_tagger\(\)](#page-29-3).

```
(
   0, # starting index3, # ending index
   'LANGUAGE', # NER-tag
   '', # token word
)
```

```
classmethod from_tagger(data)
```
Construct an instance from CkipTagger format.

```
to_tagger()
```
Transform to CkipTagger format.

<span id="page-29-1"></span>**class** ckipnlp.container.ner.**NerSentence**(*initlist=None*) Bases: [ckipnlp.container.base.BaseSentence](#page-26-1)

A named-entity recognition sentence.

#### <span id="page-30-3"></span>Data Structure Examples

[

]

Text format Not implemented

```
Dict format Used for from_dict() and to_dict().
```

```
{ 'word': '', 'ner': 'GPE', 'idx': (0, 2), }, # name-entity 1
{ 'word': '', 'ner': 'ORG', 'idx': (3, 5), }, # name-entity 2
```
List format Used for from\_list() and to\_list().

```
[
    [ '', 'GPE', (0, 2), ], # name-entity 1
    [ '', 'ORG', (3, 5), ], # name-entity 2
]
```
**CkipTagger format** Used for  $from\_tagger()$  and  $to\_tagger()$ .

```
( 0, 2, 'GPE', '', ), # name-entity 1
( 3, 5, 'ORG', '', ), # name-entity 2
```
#### **item\_class**

 $\lbrack$ 

]

alias of [NerToken](#page-29-0)

```
classmethod from_tagger(data)
     Construct an instance from CkipTagger format.
```

```
to_tagger()
```
Transform to CkipTagger format.

<span id="page-30-0"></span>**class** ckipnlp.container.ner.**NerParagraph**(*initlist=None*) Bases: [ckipnlp.container.base.BaseList](#page-26-2)

A list of named-entity recognition sentence.

#### Data Structure Examples

Text format Not implemented

Dict format Used for from\_dict() and to\_dict().

```
\lbrack[ # Sentence 1
        { 'word': '', 'ner': 'LANGUAGE', 'idx': (0, 3), },
    \perp,
    [ # Sentence 2
        { 'word': '', 'ner': 'GPE', 'idx': (0, 2), },
        { 'word': '', 'ner': 'ORG', 'idx': (3, 5), },
    ],
]
```
List format Used for from list() and to list().

```
\lbrack[ # Sentence 1
        [ '', 'LANGUAGE', (0, 3), ],
    \,,
    [ # Sentence 2
       [ '', 'GPE', (0, 2), ],
        [ ', ' ORG', (3, 5), ],
    ],
]
```
CkipTagger format Used for [from\\_tagger\(\)](#page-31-1) and [to\\_tagger\(\)](#page-31-2).

```
\sqrt{2}[ # Sentence 1
        ( 0, 3, 'LANGUAGE', '', ),
    \cdot[ # Sentence 2
        ( 0, 2, 'GPE', '', ),
        (3, 5, 'ORG', '',')],
]
```
**item\_class**

alias of [NerSentence](#page-29-1)

```
classmethod from_tagger(data)
     Construct an instance from CkipTagger format.
```

```
to_tagger()
```
Transform to CkipTagger format.

## <span id="page-31-3"></span>**4.1.5 ckipnlp.container.parsed module**

This module provides containers for parsed sentences.

```
class ckipnlp.container.parsed.ParsedParagraph(initlist=None)
    Bases: ckipnlp.container.base.BaseList0
```
A list of parsed sentence.

#### Data Structure Examples

```
Text/Dict/List format Used for from_text(), to_text(), from_dict(), to_dict(),
    from_list(), and to_list().
```

```
'S(Head:Nab:|particle:Td:)', \# Sentence 1
'%(particle:I:|manner:Dh:|manner:Dh:|time:Dh:)', # Sentence 2
```
#### **item\_class**

[

]

alias of builtins.str

### <span id="page-32-3"></span><span id="page-32-2"></span>**4.1.6 ckipnlp.container.seg module**

This module provides containers for word-segmented sentences.

```
class ckipnlp.container.seg.SegSentence(initlist=None)
    ckipnlp.container.base.BaseSentence0
```
A word-segmented sentence.

#### Data Structure Examples

Text format Used for from\_text() and to\_text().

''# Words segmented by \u3000 (full-width space)

Dict/List format Used for from\_dict(), to\_dict(), from\_list(), and to\_list().

[ '', '', ]

Note: This class is also used for part-of-speech tagging.

#### **item\_class**

alias of builtins.str

```
class ckipnlp.container.seg.SegParagraph(initlist=None)
    Bases: ckipnlp.container.base.BaseList
```
A list of word-segmented sentences.

#### Data Structure Examples

Text format Used for from\_text() and to\_text().

```
[
   '', # Sentence 1
    '', # Sentence 2
]
```
Dict/List format Used for from\_dict(), to\_dict(), from\_list(), and to\_list().

```
\lbrack[ '', '', ], # Sentence 1
      [ '', '', '', '', ], # Sentence 2
]
```
Note: This class is also used for part-of-speech tagging.

**item\_class**

alias of [SegSentence](#page-32-0)

### <span id="page-33-5"></span><span id="page-33-3"></span>**4.1.7 ckipnlp.container.text module**

<span id="page-33-1"></span>This module provides containers for text sentences.

```
class ckipnlp.container.text.TextParagraph(initlist=None)
    ckipnlp.container.base.BaseList0
```
A list of text sentence.

#### Data Structure Examples

```
Text/Dict/List format Used for from\_text(), to\_text(), from\_dict(), to\_dict(),
    from_list(), and to_list().
```
 $\lbrack$ '', # Sentence 1 '', # Sentence 2 ]

#### **item\_class**

alias of builtins.str

## <span id="page-33-0"></span>**4.2 ckipnlp.driver package**

This module implements CKIPNLP drivers.

#### **Submodules**

### <span id="page-33-4"></span>**4.2.1 ckipnlp.driver.base module**

This module provides base drivers.

```
class ckipnlp.driver.base.DriverType
    Bases: enum.IntEnum
```
The enumeration of driver types.

- **SENTENCE\_SEGMENTER = 1** Sentence segmentation
- **WORD\_SEGMENTER = 2** Word segmentation
- **POS\_TAGGER = 3** Part-of-speech tagging
- **NER\_CHUNKER = 4** Named-entity recognition
- **SENTENCE\_PARSER = 5** Sentence parsing

<span id="page-33-2"></span>**COREF\_CHUNKER = 6** Coreference delectation

```
class ckipnlp.driver.base.DriverFamily
    Bases: enum.IntEnum
```
The enumeration of driver backend kinds.

**BUILTIN = 1** Built-in Implementation

```
TAGGER = 2
     CkipTagger Backend
```
**CLASSIC = 3** CkipClassic Backend

```
class ckipnlp.driver.base.DriverRegister
    Bases: object
```
The driver registering utility.

```
class ckipnlp.driver.base.BaseDriver(*, lazy=False)
    Bases: object
```
The base CKIPNLP driver.

```
class ckipnlp.driver.base.DummyDriver(*, lazy=False)
    Bases: ckipnlp.driver.base.BaseDriver
```
The dummy driver.

### <span id="page-34-3"></span>**4.2.2 ckipnlp.driver.classic module**

This module provides drivers with CkipClassic backend.

```
class ckipnlp.driver.classic.CkipClassicWordSegmenter(*, lazy=False, do_pos=False,
```
Bases: [ckipnlp.driver.base.BaseDriver](#page-34-2)

The CKIP word segmentation driver with CkipClassic backend.

#### Parameters

- **lazy** (bool) Lazy initialize underlay object.
- **do\_pos** (bool) Returns POS-tag or not
- **lexicons** (*Iterable* [*Tuple* [str,  $str$ ]) A list of the lexicon words and their POS-tags.

*lexicons=None*)

**\_\_call\_\_**(*\**, *text*)

Apply word segmentation.

**Parameters text** ( $TextParagraph$ ) — The sentences.

#### Returns

- $ws$  ([TextParagraph](#page-33-1)) The word-segmented sentences.
- pos ([TextParagraph](#page-33-1)) The part-of-speech sentences. (returns if  $do_p$ os is set.)

```
class ckipnlp.driver.classic.CkipClassicSentenceParser(*, lazy=False)
    Bases: ckipnlp.driver.base.BaseDriver
```
The CKIP sentence parsing driver with CkipClassic backend.

Parameters  $\texttt{lazy}(bool) - \texttt{Lazy}$  initialize underlay object.

<span id="page-35-4"></span>**\_\_call\_\_**(*\**, *ws*, *pos*)

Apply sentence parsing.

#### **Parameters**

- $ws$  ([TextParagraph](#page-33-1)) The word-segmented sentences.
- $pos(TextParagraph)$  $pos(TextParagraph)$  $pos(TextParagraph)$  The part-of-speech sentences.

```
Returns parsed (ParsedParagraph) — The parsed-sentences.
```
### <span id="page-35-2"></span>**4.2.3 ckipnlp.driver.coref module**

This module provides built-in coreference resolution driver.

```
class ckipnlp.driver.coref.CkipCorefChunker(*, lazy=False)
    Bases: ckipnlp.driver.base.BaseDriver
```
The CKIP coreference resolution driver.

Parameters  $\texttt{lazy} (bool) - \texttt{Lazy}$  initialize underlay object.

**\_\_call\_\_**(*\**, *parsed*)

Apply coreference delectation.

Parameters parsed ([ParsedParagraph](#page-31-0)) — The parsed-sentences.

Returns coref ([CorefParagraph](#page-28-0)) — The coreference results.

**static transform\_ws**(*\**, *text*, *ws*, *ner*) Transform word-segmented sentence lists (create a new instance).

### <span id="page-35-3"></span>**4.2.4 ckipnlp.driver.ss module**

This module provides built-in sentence segmentation driver.

<span id="page-35-0"></span>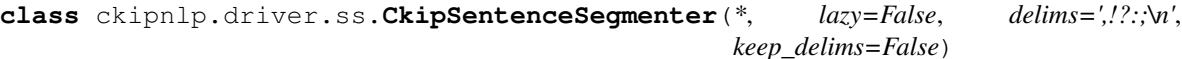

Bases: [ckipnlp.driver.base.BaseDriver](#page-34-2)

The CKIP sentence segmentation driver.

Parameters

- **lazy** (bool) Lazy initialize underlay object.
- **delims**  $(str)$  The delimiters.
- **keep\_delims** (bool) Keep delimiters.

**\_\_call\_\_**(*\**, *raw*, *keep\_all=True*)

Apply sentence segmentation.

Parameters raw (*str*) — The raw text.

Returns text ([TextParagraph](#page-33-1)) — The sentences.

**static transform\_pos**(*\**, *ws*, *pos*, *ner*) Transform pos-tag sentence lists (modify in-place).

### <span id="page-36-4"></span><span id="page-36-3"></span>**4.2.5 ckipnlp.driver.tagger module**

This module provides drivers with CkipTagger backend.

<span id="page-36-0"></span>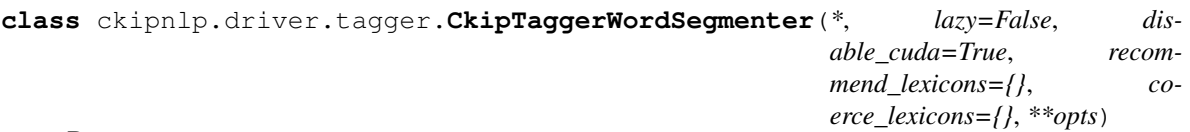

Bases: [ckipnlp.driver.base.BaseDriver](#page-34-2)

The CKIP word segmentation driver with CkipTagger backend.

#### Parameters

- **lazy** (bool) Lazy initialize underlay object.
- **disable** cuda (bool) Disable GPU usage.
- **recommend\_lexicons** (Mapping[str, float]) A mapping of lexicon words to their relative weights.
- **coerce\_lexicons** (Mapping[str, float]) A mapping of lexicon words to their relative weights.

*\*\*opts*)

*\*\*opts*)

**Other Parameters \*\*opts** – Extra options for ckiptagger.WS. call (). (Please refer <https://github.com/ckiplab/ckiptagger#4-run-the-ws-pos-ner-pipeline> for details.)

**\_\_call\_\_**(*\**, *text*)

Apply word segmentation.

**Parameters text** ([TextParagraph](#page-33-1)) — The sentences.

Returns ws ([TextParagraph](#page-33-1)) — The word-segmented sentences.

<span id="page-36-1"></span>**class** ckipnlp.driver.tagger.**CkipTaggerPosTagger**(*\**, *lazy=False*, *disable\_cuda=True*,

Bases: [ckipnlp.driver.base.BaseDriver](#page-34-2)

The CKIP part-of-speech tagging driver with CkipTagger backend.

#### **Parameters**

- **lazy** (bool) Lazy initialize underlay object.
- **disable\_cuda** (bool) Disable GPU usage.

Other Parameters \*\*opts – Extra options for ckiptagger.POS. \_call\_(). (Please refer <https://github.com/ckiplab/ckiptagger#4-run-the-ws-pos-ner-pipeline> for details.)

**\_\_call\_\_**(*\**, *text*)

Apply part-of-speech tagging.

Parameters ws ([TextParagraph](#page-33-1)) — The word-segmented sentences.

Returns pos ([TextParagraph](#page-33-1)) — The part-of-speech sentences.

<span id="page-36-2"></span>**class** ckipnlp.driver.tagger.**CkipTaggerNerChunker**(*\**, *lazy=False*, *disable\_cuda=True*,

Bases: [ckipnlp.driver.base.BaseDriver](#page-34-2)

The CKIP named-entity recognition driver with CkipTagger backend.

**Parameters** 

- **lazy** (bool) Lazy initialize underlay object.
- **disable** cuda (bool) Disable GPU usage.

```
Other Parameters **opts – Extra options for ckiptagger. NER. call (). (Please refer
    https://github.com/ckiplab/ckiptagger#4-run-the-ws-pos-ner-pipeline for details.)
```
**\_\_call\_\_**(*\**, *text*)

Apply named-entity recognition.

**Parameters** 

- ws  $(TextParagraph)$  $(TextParagraph)$  $(TextParagraph)$  The word-segmented sentences.
- pos ([TextParagraph](#page-33-1)) The part-of-speech sentences.

Returns ner ([NerParagraph](#page-30-0)) — The named-entity recognition results.

## <span id="page-37-0"></span>**4.3 ckipnlp.pipeline package**

This module implements CKIPNLP pipelines.

### **Submodules**

### <span id="page-37-3"></span>**4.3.1 ckipnlp.pipeline.core module**

This module provides core CKIPNLP pipeline.

```
class ckipnlp.pipeline.core.CkipDocument(*, raw=None, text=None, ws=None, pos=None,
                                               ner=None, parsed=None)
```

```
Bases: collections.abc.Mapping
```
The core document.

Variables

- $\mathbf{raw}(str)$  The unsegmented text input.
- **text** ([TextParagraph](#page-33-1)) The sentences.
- **ws** ([SegParagraph](#page-32-1)) The word-segmented sentences.
- **pos** ([SegParagraph](#page-32-1)) The part-of-speech sentences.
- **ner** ([NerParagraph](#page-30-0)) The named-entity recognition results.
- **parsed** ([ParsedParagraph](#page-31-0)) The parsed-sentences.

<span id="page-37-1"></span>**class** ckipnlp.pipeline.core.**CkipPipeline**(*\**, *sentence\_segmenter=<DriverFamily.BUILTIN:*

*1>*, *word\_segmenter=<DriverFamily.TAGGER: 2>*, *pos\_tagger=<DriverFamily.TAGGER: 2>*,

*sentence\_parser=<DriverFamily.CLASSIC: 3>*, *ner\_chunker=<DriverFamily.TAGGER: 2>*, *lazy=True*, *opts={}*)

Bases: object

The core pipeline.

Parameters

- **sentence\_segmenter** ([DriverFamily](#page-33-2)) The type of sentence segmenter.
- **word\_segmenter** ([DriverFamily](#page-33-2)) The type of word segmenter.
- **pos\_tagger** ([DriverFamily](#page-33-2)) The type of part-of-speech tagger.
- **ner\_chunker** ([DriverFamily](#page-33-2)) The type of named-entity recognition chunker.
- **sentence\_parser** ([DriverFamily](#page-33-2)) The type of sentence parser.

#### <span id="page-38-0"></span>Other Parameters

- lazy (*bool*) Lazy initialize the drivers.
- opts (*Dict[str, Dict]*) The driver options. Key: driver name (e.g. *'sentence\_segmenter'*); Value: a dictionary of options.

#### **get\_text**(*doc*)

Apply sentence segmentation.

Parameters **doc** ([CkipDocument](#page-37-2)) – The input document.

**Returns doc.text** ( $TextParagraph$ ) – The sentences.

Note: This routine modify doc inplace.

#### **get\_ws**(*doc*)

Apply word segmentation.

Parameters doc (*[CkipDocument](#page-37-2)*) – The input document.

Returns doc.ws ([SegParagraph](#page-32-1)) – The word-segmented sentences.

Note: This routine modify doc inplace.

#### **get\_pos**(*doc*)

Apply part-of-speech tagging.

Parameters doc ([CkipDocument](#page-37-2)) – The input document.

Returns doc.pos ([SegParagraph](#page-32-1)) – The part-of-speech sentences.

Note: This routine modify doc inplace.

#### **get\_ner**(*doc*)

Apply named-entity recognition.

Parameters doc (*[CkipDocument](#page-37-2)*) – The input document.

Returns doc.ner ([NerParagraph](#page-30-0)) – The named-entity recognition results.

Note: This routine modify doc inplace.

#### **get\_parsed**(*doc*)

Apply sentence parsing.

Parameters doc (*[CkipDocument](#page-37-2)*) – The input document.

Returns doc.parsed ([ParsedParagraph](#page-31-0)) – The parsed sentences.

Note: This routine modify doc inplace.

### <span id="page-39-3"></span><span id="page-39-2"></span>**4.3.2 ckipnlp.pipeline.coref module**

This module provides coreference resolution pipeline.

<span id="page-39-1"></span>**class** ckipnlp.pipeline.coref.**CkipCorefDocument**(*\**, *ws=None*, *pos=None*, *parsed=None*,

Bases: collections.abc.Mapping

The coreference document.

#### Variables

- **ws** ([SegParagraph](#page-32-1)) The word-segmented sentences.
- **pos** ([SegParagraph](#page-32-1)) The part-of-speech sentences.
- **parsed** ([ParsedParagraph](#page-31-0)) The parsed sentences.
- **coref** ([CorefParagraph](#page-28-0)) The coreference resolution results.

<span id="page-39-0"></span>**class** ckipnlp.pipeline.coref.**CkipCorefPipeline**(*\**, *coref\_chunker=<DriverFamily.BUILTIN:*

```
1>, lazy=True, opts={}, **kwargs)
```
*coref=None*)

## Bases: [ckipnlp.pipeline.core.CkipPipeline](#page-37-1)

The coreference resolution pipeline.

#### Parameters

- **sentence** segmenter  $(DriverFamiLy)$  The type of sentence segmenter.
- **word\_segmenter** ([DriverFamily](#page-33-2)) The type of word segmenter.
- **pos\_tagger** ([DriverFamily](#page-33-2)) The type of part-of-speech tagger.
- **ner** chunker  $(DriverFamily)$  $(DriverFamily)$  $(DriverFamily)$  The type of named-entity recognition chunker.
- **sentence\_parser** ([DriverFamily](#page-33-2)) The type of sentence parser.
- **coref\_chunker** ([DriverFamily](#page-33-2)) The type of coreference resolution chunker.

### Other Parameters

- **lazy** (*bool*) Lazy initialize the drivers.
- opts (*Dict[str, Dict]*) The driver options. Key: driver name (e.g. *'sentence\_segmenter'*); Value: a dictionary of options.

### $\texttt{call}(\textit{doc})$

Apply coreference delectation.

Parameters **doc** ([CkipDocument](#page-37-2)) – The input document.

Returns corefdoc ([CkipCorefDocument](#page-39-1)) – The coreference document.

Note: doc is also modified if necessary dependencies (ws, pos, ner) is not computed yet.

#### **get\_coref**(*doc*, *corefdoc*)

Apply coreference delectation.

#### Parameters

- **doc** ([CkipDocument](#page-37-2)) The input document.
- **corefdoc** ([CkipCorefDocument](#page-39-1)) The input document for coreference.

Returns corefdoc.coref ([CorefParagraph](#page-28-0)) – The coreference results.

<span id="page-40-3"></span>Note: This routine modify corefdoc inplace.

doc is also modified if necessary dependencies (ws, pos, ner) is not computed yet.

# <span id="page-40-0"></span>**4.4 ckipnlp.util package**

This module implements extra utilities for CKIPNLP.

### **Submodules**

### <span id="page-40-1"></span>**4.4.1 ckipnlp.util.data module**

This module implements data loading utilities for CKIPNLP.

```
ckipnlp.util.data.get_tagger_data()
    Get CkipTagger data directory.
```

```
ckipnlp.util.data.install_tagger_data(src_dir, *, copy=False)
    Link/Copy CkipTagger data directory.
```

```
ckipnlp.util.data.download_tagger_data()
    Download CkipTagger data directory.
```
## <span id="page-40-2"></span>**4.4.2 ckipnlp.util.logger module**

This module implements logging utilities for CKIPNLP.

```
ckipnlp.util.logger.get_logger()
    Get the CKIPNLP logger.
```
## <span id="page-42-0"></span>**CHAPTER**

# **FIVE**

# **INDEX**

**CHAPTER**

**SIX**

# <span id="page-44-0"></span>**MODULE INDEX**

## **PYTHON MODULE INDEX**

### <span id="page-46-0"></span>c

```
ckipnlp, 15
ckipnlp.container, 15
ckipnlp.container.base, 22
ckipnlp.container.coref, 23
ckipnlp.container.ner, 26
ckipnlp.container.parsed, 28
ckipnlp.container.seg, 29
ckipnlp.container.text, 30
ckipnlp.container.util, 15
ckipnlp.container.util.parsed_tree, 15
ckipnlp.container.util.wspos, 20
ckipnlp.driver, 30
ckipnlp.driver.base, 30
ckipnlp.driver.classic, 31
ckipnlp.driver.coref, 32
ckipnlp.driver.ss, 32
ckipnlp.driver.tagger, 33
ckipnlp.pipeline, 34
ckipnlp.pipeline.core, 34
ckipnlp.pipeline.coref, 36
ckipnlp.util, 37
ckipnlp.util.data, 37
ckipnlp.util.logger, 37
```
## **INDEX**

#### <span id="page-48-0"></span>Symbols \_\_call\_\_() (*ckipnlp.driver.classic.CkipClassicSentenceParser* module, [15](#page-18-5) *method*), [31](#page-34-4) \_\_call\_\_() (*ckipnlp.driver.classic.CkipClassicWordSegmenter* module, [22](#page-25-4) *method*), [31](#page-34-4) \_\_call\_\_() (*ckipnlp.driver.coref.CkipCorefChunker method*), [32](#page-35-4) \_\_call\_\_() (*ckipnlp.driver.ss.CkipSentenceSegmenter method*), [32](#page-35-4) \_\_call\_\_() (*ckipnlp.driver.tagger.CkipTaggerNerChunker method*), [34](#page-37-4) \_\_call\_\_() (*ckipnlp.driver.tagger.CkipTaggerPosTagger method*), [33](#page-36-4) \_\_call\_\_() (*ckipnlp.driver.tagger.CkipTaggerWordSegmenter* module, [30](#page-33-5) *method*), [33](#page-36-4) \_\_call\_\_() (*ckipnlp.pipeline.coref.CkipCorefPipeline method*), [36](#page-39-3) ckipnlp.container ckipnlp.container.base ckipnlp.container.coref module, [23](#page-26-6) ckipnlp.container.ner module, [26](#page-29-5) ckipnlp.container.parsed module, [28](#page-31-4) ckipnlp.container.seg module, [29](#page-32-3) ckipnlp.container.text ckipnlp.container.util module, [15](#page-18-5) module, [15](#page-18-5)

# B

Base (*class in ckipnlp.container.base*), [22](#page-25-4) BaseDriver (*class in ckipnlp.driver.base*), [31](#page-34-4) BaseList (*class in ckipnlp.container.base*), [23](#page-26-6) BaseList0 (*class in ckipnlp.container.base*), [23](#page-26-6) BaseSentence (*class in ckipnlp.container.base*), [23](#page-26-6) BaseSentence0 (*class in ckipnlp.container.base*), [23](#page-26-6) BaseTuple (*class in ckipnlp.container.base*), [22](#page-25-4) BUILTIN (*ckipnlp.driver.base.DriverFamily attribute*), [31](#page-34-4)

# C

CkipClassicSentenceParser (*class in ckipnlp.driver.classic*), [31](#page-34-4) CkipClassicWordSegmenter (*class in ckipnlp.driver.classic*), [31](#page-34-4) CkipCorefChunker (*class in ckipnlp.driver.coref*), [32](#page-35-4) CkipCorefDocument (*class in ckipnlp.pipeline.coref*), [36](#page-39-3) CkipCorefPipeline (*class in ckipnlp.pipeline.coref*), [36](#page-39-3) CkipDocument (*class in ckipnlp.pipeline.core*), [34](#page-37-4) ckipnlp module, [15](#page-18-5)

ckipnlp.container.util.parsed\_tree ckipnlp.container.util.wspos module, [20](#page-23-2) ckipnlp.driver module, [30](#page-33-5) ckipnlp.driver.base module, [30](#page-33-5) ckipnlp.driver.classic module, [31](#page-34-4) ckipnlp.driver.coref module, [32](#page-35-4) ckipnlp.driver.ss module, [32](#page-35-4) ckipnlp.driver.tagger module, [33](#page-36-4) ckipnlp.pipeline module, [34](#page-37-4) ckipnlp.pipeline.core module, [34](#page-37-4) ckipnlp.pipeline.coref module, [36](#page-39-3) ckipnlp.util module, [37](#page-40-3) ckipnlp.util.data module, [37](#page-40-3)

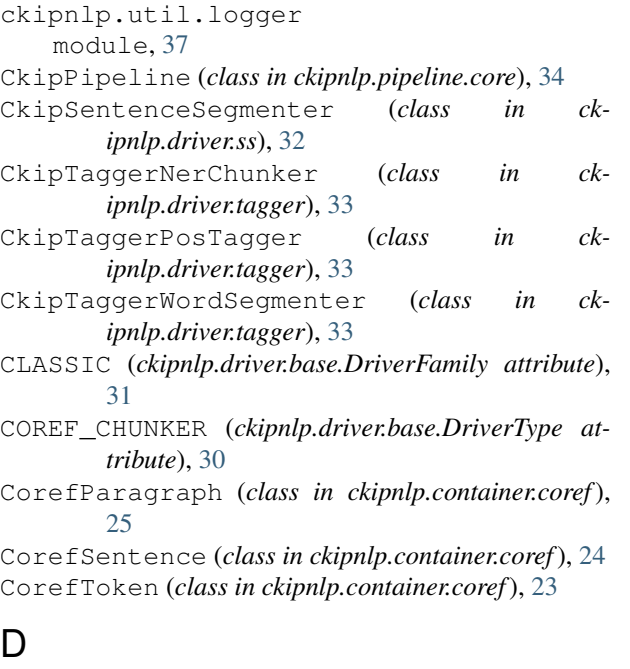

data\_class (*ckipnlp.container.util.parsed\_tree.ParsedNode attribute*), [16](#page-19-3) download\_tagger\_data() (*in module ckipnlp.util.data*), [37](#page-40-3) DriverFamily (*class in ckipnlp.driver.base*), [30](#page-33-5) DriverRegister (*class in ckipnlp.driver.base*), [31](#page-34-4) DriverType (*class in ckipnlp.driver.base*), [30](#page-33-5) DummyDriver (*class in ckipnlp.driver.base*), [31](#page-34-4)

# F

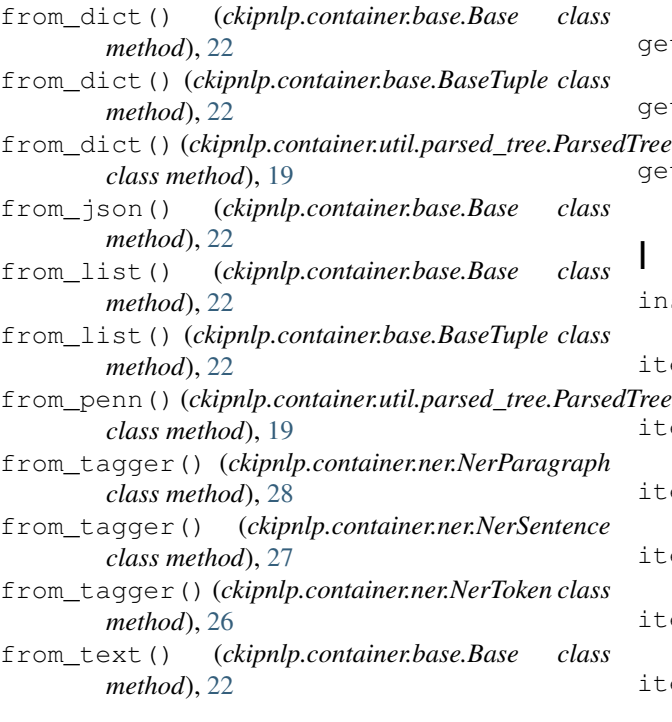

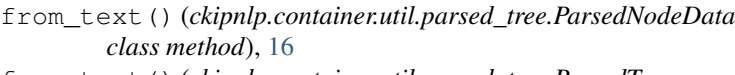

from\_text() (*ckipnlp.container.util.parsed\_tree.ParsedTree class method*), [18](#page-21-3)

from\_text() (*ckipnlp.container.util.wspos.WsPosParagraph class method*), [21](#page-24-3)

from\_text() (*ckipnlp.container.util.wspos.WsPosSentence class method*), [21](#page-24-3)

```
from_text() (ckipnlp.container.util.wspos.WsPosToken
         class method), 21
```
## G

get\_children() (*ckipnlp.container.util.parsed\_tree.ParsedTree method*), [19](#page-22-5) get\_coref() (*ckipnlp.pipeline.coref.CkipCorefPipeline method*), [36](#page-39-3) get\_heads() (*ckipnlp.container.util.parsed\_tree.ParsedTree method*), [19](#page-22-5) get\_logger() (*in module ckipnlp.util.logger*), [37](#page-40-3) get\_ner() (*ckipnlp.pipeline.core.CkipPipeline method*), [35](#page-38-0) get\_parsed() (*ckipnlp.pipeline.core.CkipPipeline method*), [35](#page-38-0) get\_pos() (*ckipnlp.pipeline.core.CkipPipeline method*), [35](#page-38-0) get\_relations() (*ckipnlp.container.util.parsed\_tree.ParsedTree method*), [19](#page-22-5) get\_subjects() (*ckipnlp.container.util.parsed\_tree.ParsedTree method*), [20](#page-23-2) get\_tagger\_data() (*in module ckipnlp.util.data*), [37](#page-40-3) get\_text() (*ckipnlp.pipeline.core.CkipPipeline method*), [35](#page-38-0) get\_ws() (*ckipnlp.pipeline.core.CkipPipeline method*), [35](#page-38-0) I install\_tagger\_data() (*in module ckipnlp.util.data*), [37](#page-40-3) item\_class (*ckipnlp.container.base.BaseList attribute*), [23](#page-26-6) item\_class (*ckipnlp.container.base.BaseList0 attribute*), [23](#page-26-6) item\_class (*ckipnlp.container.base.BaseSentence attribute*), [23](#page-26-6) item\_class (*ckipnlp.container.base.BaseSentence0 attribute*), [23](#page-26-6) item\_class (*ckipnlp.container.coref.CorefParagraph attribute*), [25](#page-28-1) item\_class (*ckipnlp.container.coref.CorefSentence attribute*), [25](#page-28-1)

- item\_class (*ckipnlp.container.ner.NerParagraph attribute*), [28](#page-31-4)
- item\_class (*ckipnlp.container.ner.NerSentence attribute*), [27](#page-30-3)
- item\_class (*ckipnlp.container.parsed.ParsedParagraph attribute*), [28](#page-31-4)
- item\_class (*ckipnlp.container.seg.SegParagraph attribute*), [29](#page-32-3)
- item\_class (*ckipnlp.container.seg.SegSentence attribute*), [29](#page-32-3)
- item\_class (*ckipnlp.container.text.TextParagraph attribute*), [30](#page-33-5)

## M

```
module
   ckipnlp, 15
   ckipnlp.container, 15
   ckipnlp.container.base, 22
   ckipnlp.container.coref, 23
   ckipnlp.container.ner, 26
   ckipnlp.container.parsed, 28
   ckipnlp.container.seg, 29
   ckipnlp.container.text, 30
   ckipnlp.container.util, 15
   ckipnlp.container.util.parsed_tree,
       15
   ckipnlp.container.util.wspos, 20
   ckipnlp.driver, 30
   ckipnlp.driver.base, 30
   ckipnlp.driver.classic, 31
   ckipnlp.driver.coref, 32
   ckipnlp.driver.ss, 32
   ckipnlp.driver.tagger, 33
   ckipnlp.pipeline, 34
   ckipnlp.pipeline.core, 34
   ckipnlp.pipeline.coref, 36
   ckipnlp.util, 37
   ckipnlp.util.data, 37
   ckipnlp.util.logger, 37
```
## N

NER\_CHUNKER (*ckipnlp.driver.base.DriverType attribute*), [30](#page-33-5) NerParagraph (*class in ckipnlp.container.ner*), [27](#page-30-3) NerSentence (*class in ckipnlp.container.ner*), [26](#page-29-5) NerToken (*class in ckipnlp.container.ner*), [26](#page-29-5) node\_class (*ckipnlp.container.util.parsed\_tree.ParsedTree attribute*), [18](#page-21-3) normalize\_text() (*ckipnlp.container.util.parsed\_tree.ParsedTree static method*), [18](#page-21-3) P ParsedNode (*class in ckmethod*), [26](#page-29-5) *method*), [18](#page-21-3) *static method*), [21](#page-24-3) *static method*), [21](#page-24-3) *method*), [32](#page-35-4)

### *ipnlp.container.util.parsed\_tree*), [16](#page-19-3) ParsedNodeData (*class in ckipnlp.container.util.parsed\_tree*), [15](#page-18-5) ParsedParagraph (*class in ckipnlp.container.parsed*), [28](#page-31-4) ParsedRelation (*class in ckipnlp.container.util.parsed\_tree*), [16](#page-19-3) ParsedTree (*class in ckipnlp.container.util.parsed\_tree*), [17](#page-20-1) POS\_TAGGER (*ckipnlp.driver.base.DriverType attribute*), [30](#page-33-5)

## S

```
SegParagraph (class in ckipnlp.container.seg), 29
SegSentence (class in ckipnlp.container.seg), 29
SENTENCE_PARSER (ckipnlp.driver.base.DriverType
        attribute), 30
SENTENCE SEGMENTER (ck-ipnlp.driver.base.DriverType attribute), 30
show() (ckipnlp.container.util.parsed_tree.ParsedTree
        method), 19
```
## T

```
TAGGER (ckipnlp.driver.base.DriverFamily attribute), 31
TextParagraph (class in ckipnlp.container.text), 30
to_dict() (ckipnlp.container.base.Base method), 22
to_dict() (ckipnlp.container.base.BaseTuple
        method), 22
to_dict() (ckipnlp.container.util.parsed_tree.ParsedTree
        method), 19
to_json() (ckipnlp.container.base.Base method), 22
to_list() (ckipnlp.container.base.Base method), 22
to_list() (ckipnlp.container.base.BaseTuple
        method), 23
to_penn() (ckipnlp.container.util.parsed_tree.ParsedTree
        method), 19
to_tagger() (ckipnlp.container.ner.NerParagraph
        method), 28
to_tagger() (ckipnlp.container.ner.NerSentence
        method), 27
to_tagger() (ckipnlp.container.ner.NerToken
to_text() (ckipnlp.container.base.Base method), 22
to_text() (ckipnlp.container.util.parsed_tree.ParsedTree
to_text() (ckipnlp.container.util.wspos.WsPosParagraph
to_text() (ckipnlp.container.util.wspos.WsPosSentence
transform_pos() (ck-
        ipnlp.driver.coref.CkipCorefChunker static
transform_ws() (ck-
        ipnlp.driver.coref.CkipCorefChunker static
```
*method*), [32](#page-35-4)

## W

WORD\_SEGMENTER (*ckipnlp.driver.base.DriverType attribute*), [30](#page-33-5) WsPosParagraph (*class in ckipnlp.container.util.wspos*), [21](#page-24-3) WsPosSentence (*class in ckipnlp.container.util.wspos*), [21](#page-24-3) WsPosToken (*class in ckipnlp.container.util.wspos*), [20](#page-23-2)